**Note: Apart from the marking instructions, a teacher can evaluate at his discretion.** 

नोट: अंकन ननर्देशों के अलावा, एक शशक्षक अपने वववेकानुसार मूल्ांकन कर सकता है।

#### **Marking Scheme-Model Test Paper 1**

#### **COMPUTER SCIENCE (CPU)**

#### **(SUBJECT CODE: 906)**

#### **Class- 10th**

Maximum Marks: 40 **Maximum Marks: 40** Maximum Marks: 40

#### **General Instructions:**

NOTE: The question paper is divided in to four sections (A, B, C, and D)

- **i) SECTION A** consists of **10 Objective Type Questions of 1 mark each.**
- **ii) SECTION B consist**s **of 5 Very Short Answer type questions of 2 mark each with Internal Choice in anyone question.**
- **iii) SECTION C consist**s **of 4 Short Answer type questions of 3 mark**s **each with Internal Choice in anyone question.**
- **iv) SECTION D consist**s **of 2 Essay type questions of 4 marks each with Internal Choice.**

**नोट:** प्रश्न पत्र चार खंडों (A, B, C, D) में बांटा गया है।

- **i)** सेक्शन A में1 अकं के 10 वस्तुननष्ठ प्रकार के प्रश्न हैं।
- **ii)** सेक्शन B में**2** अंक के **5** अनत लघुउत्तर प्रकार के प्रश्न हैं। ककसी एक प्रश्न में आंतररक ववकलप है**|**
- **iii)** सेक्शन C में**3** अंकों के **4** लघुउत्तरी् प्रकार के प्रश्न हैं। ककसी एक प्रश्न में आंतररक ववकलप है**|**
- **iv)** सेक्शन D मेंआंतररक ववकलप के साथ 4 अंकों के **2** ननबंध प्रकार के प्रश्न हैं।

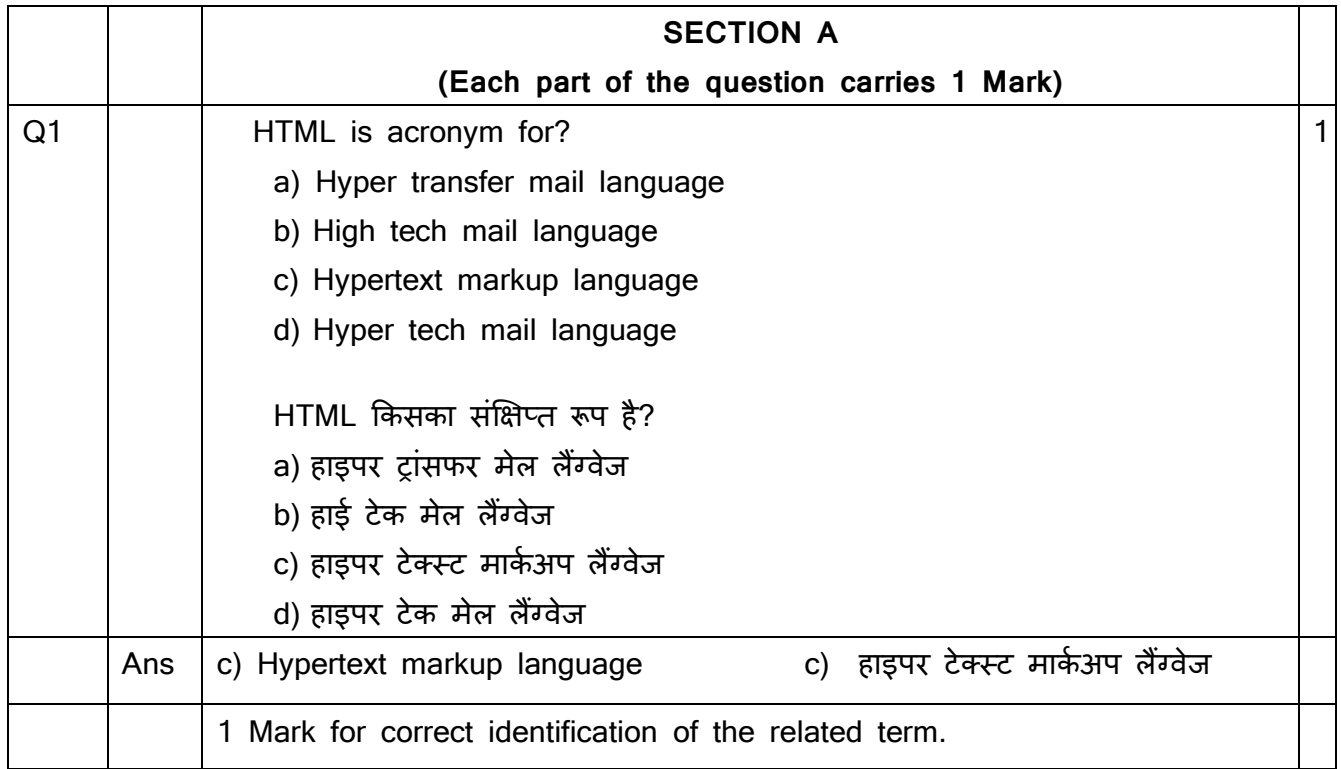

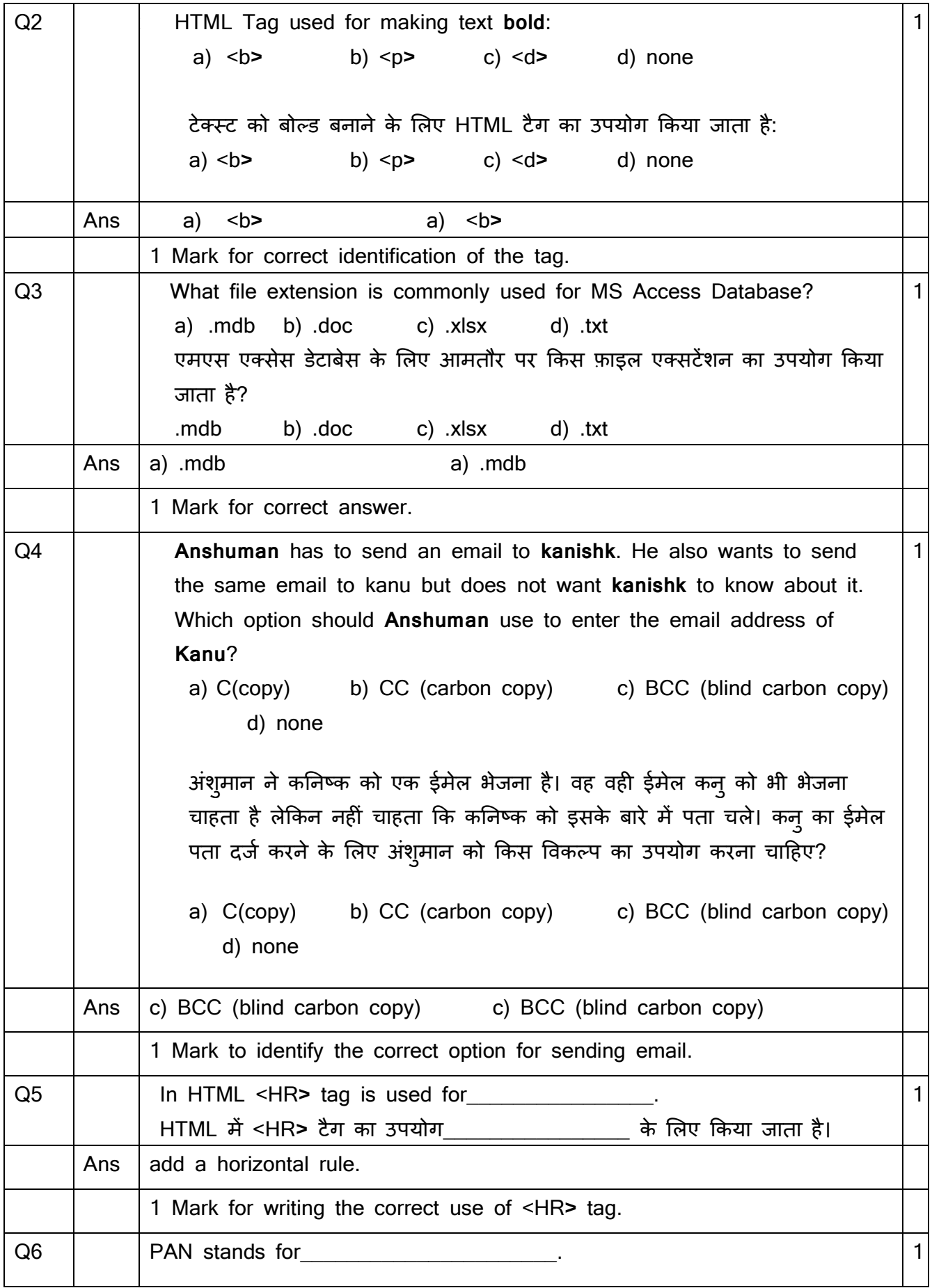

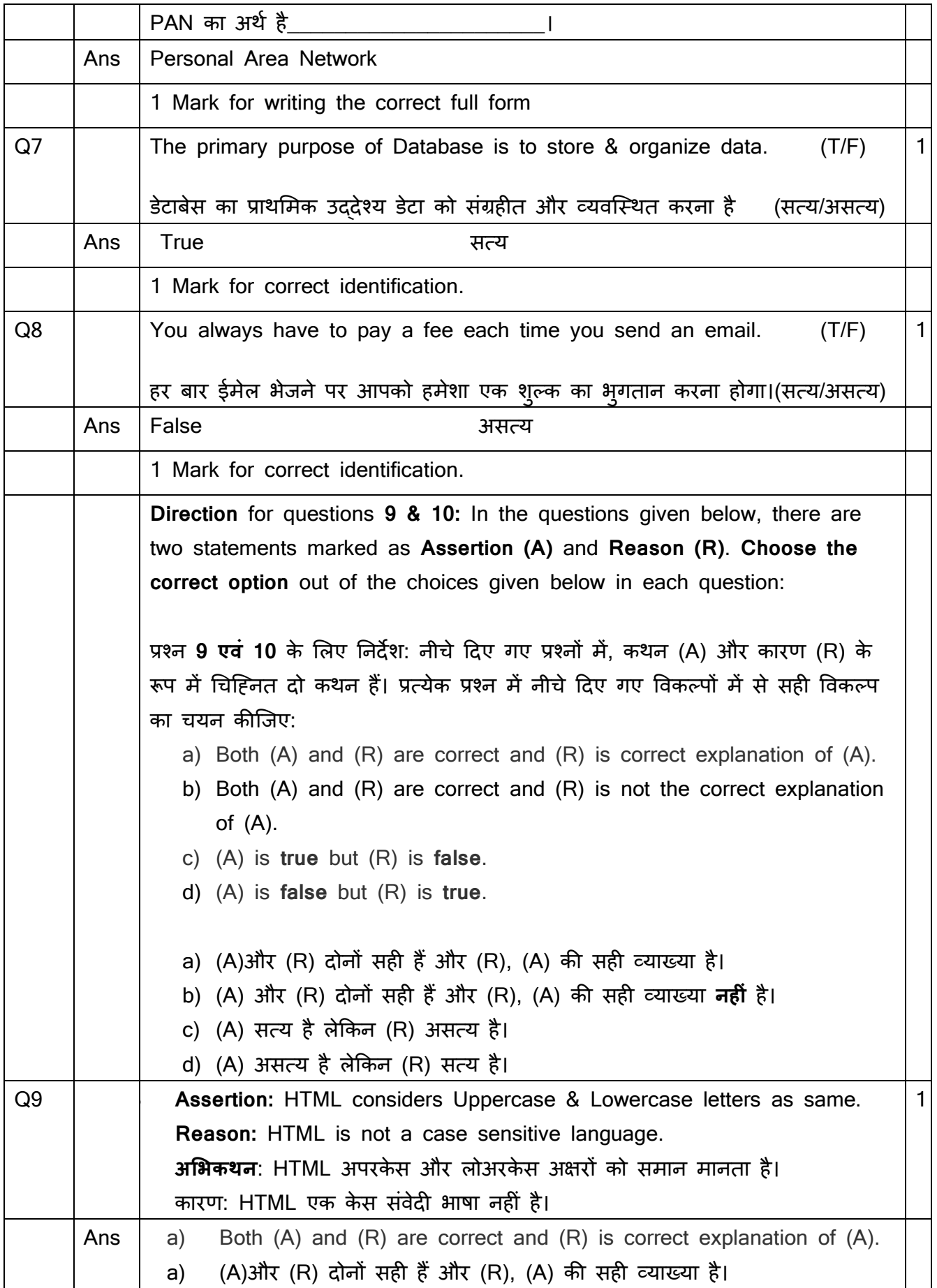

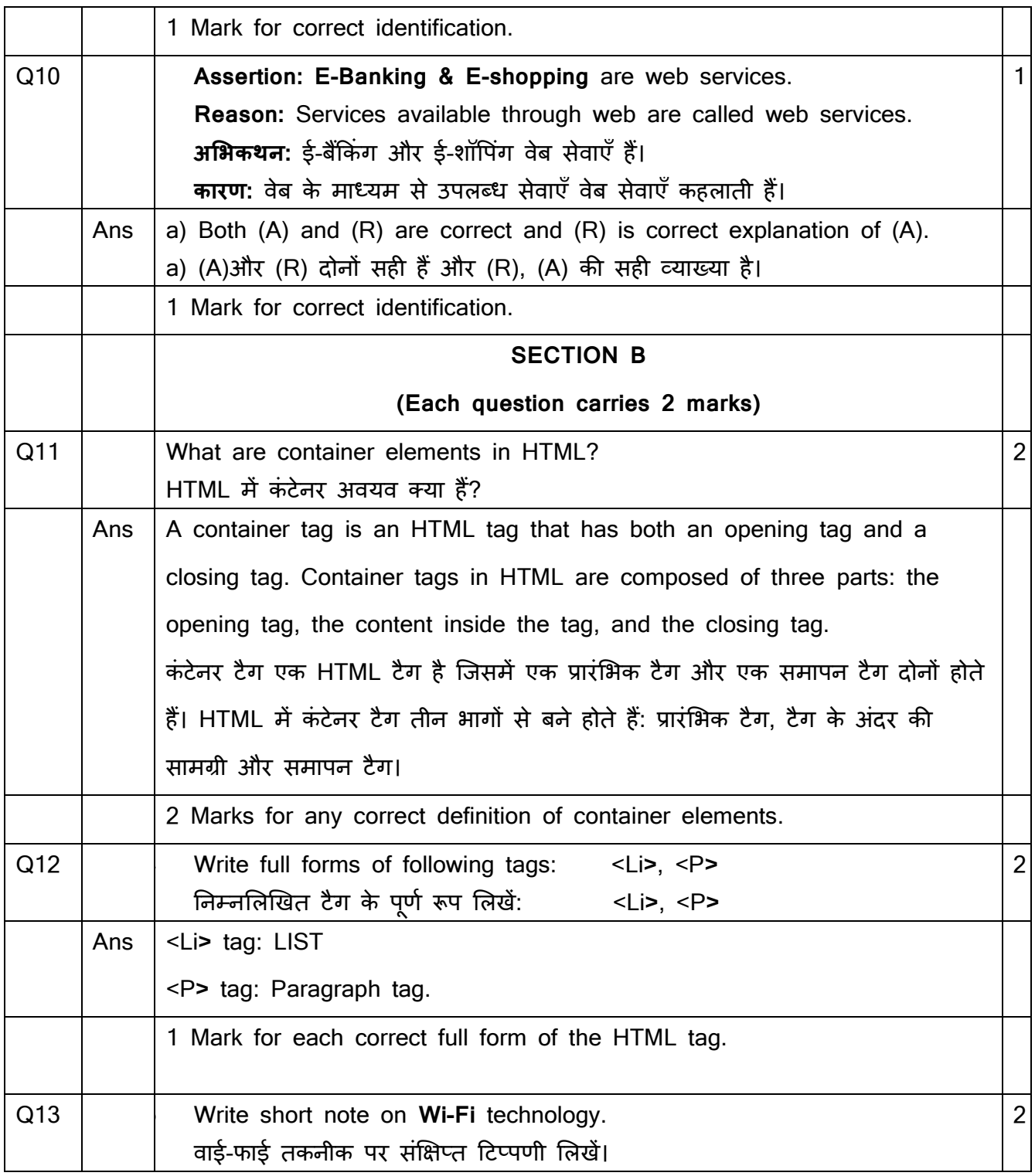

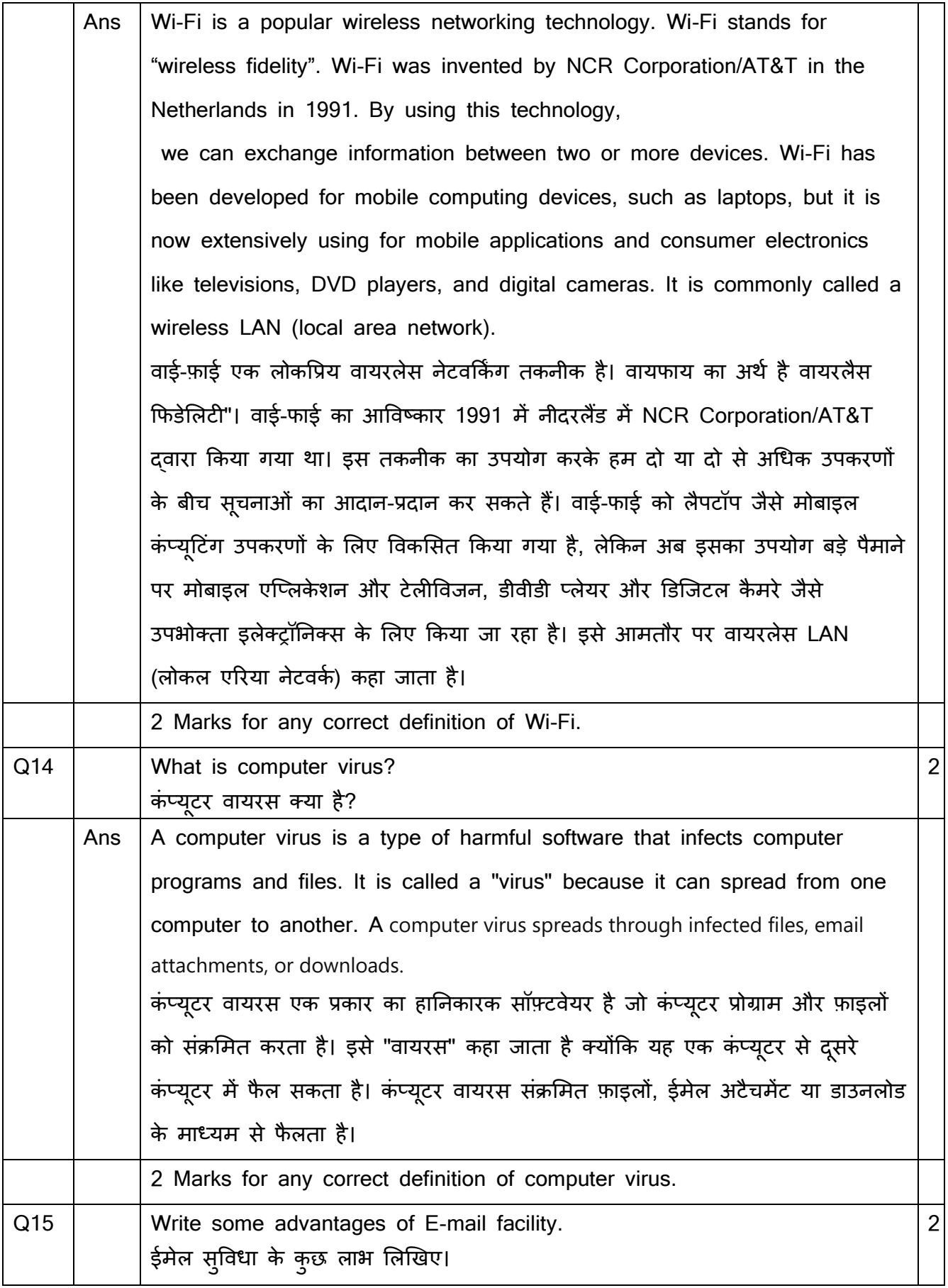

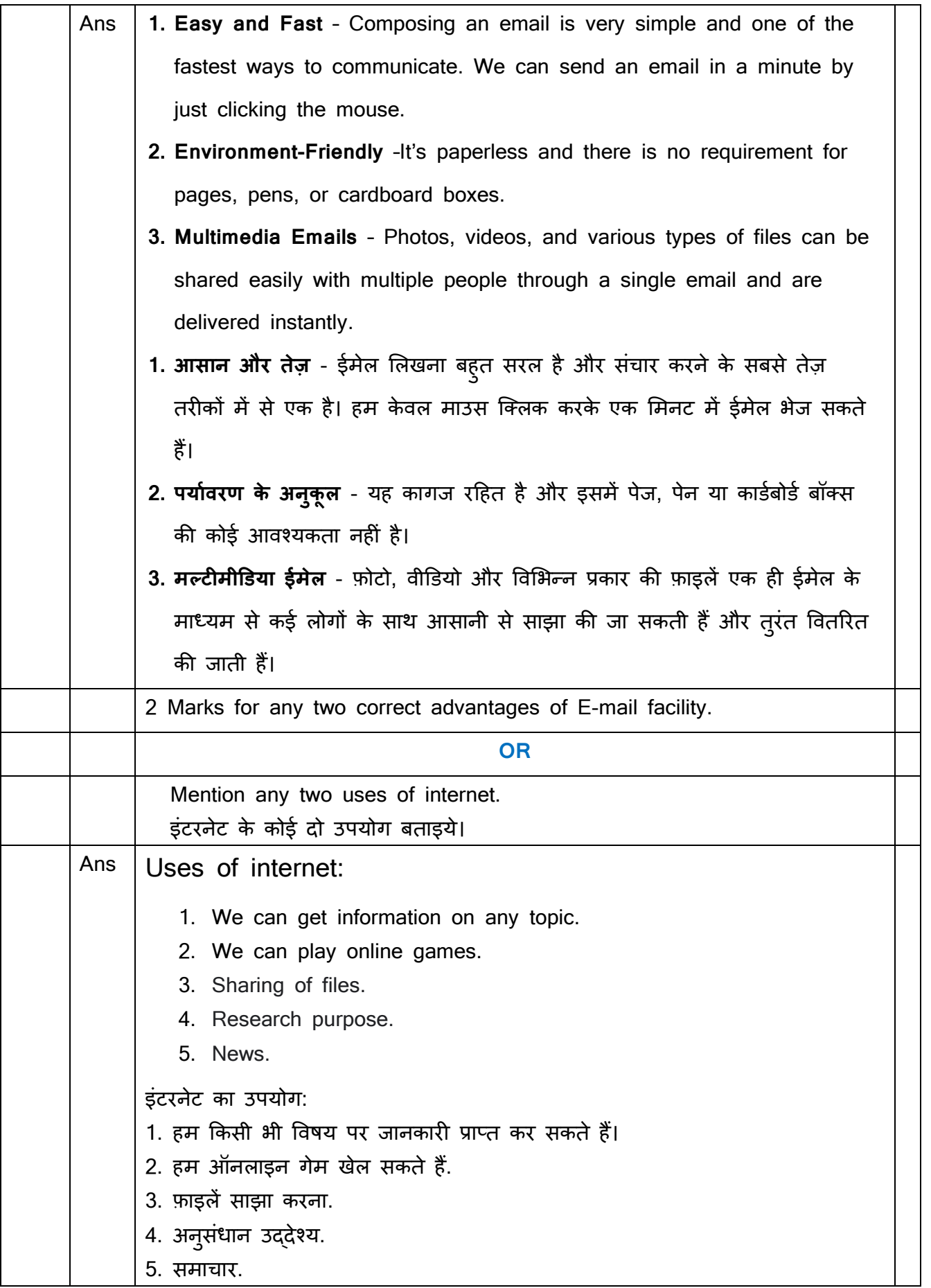

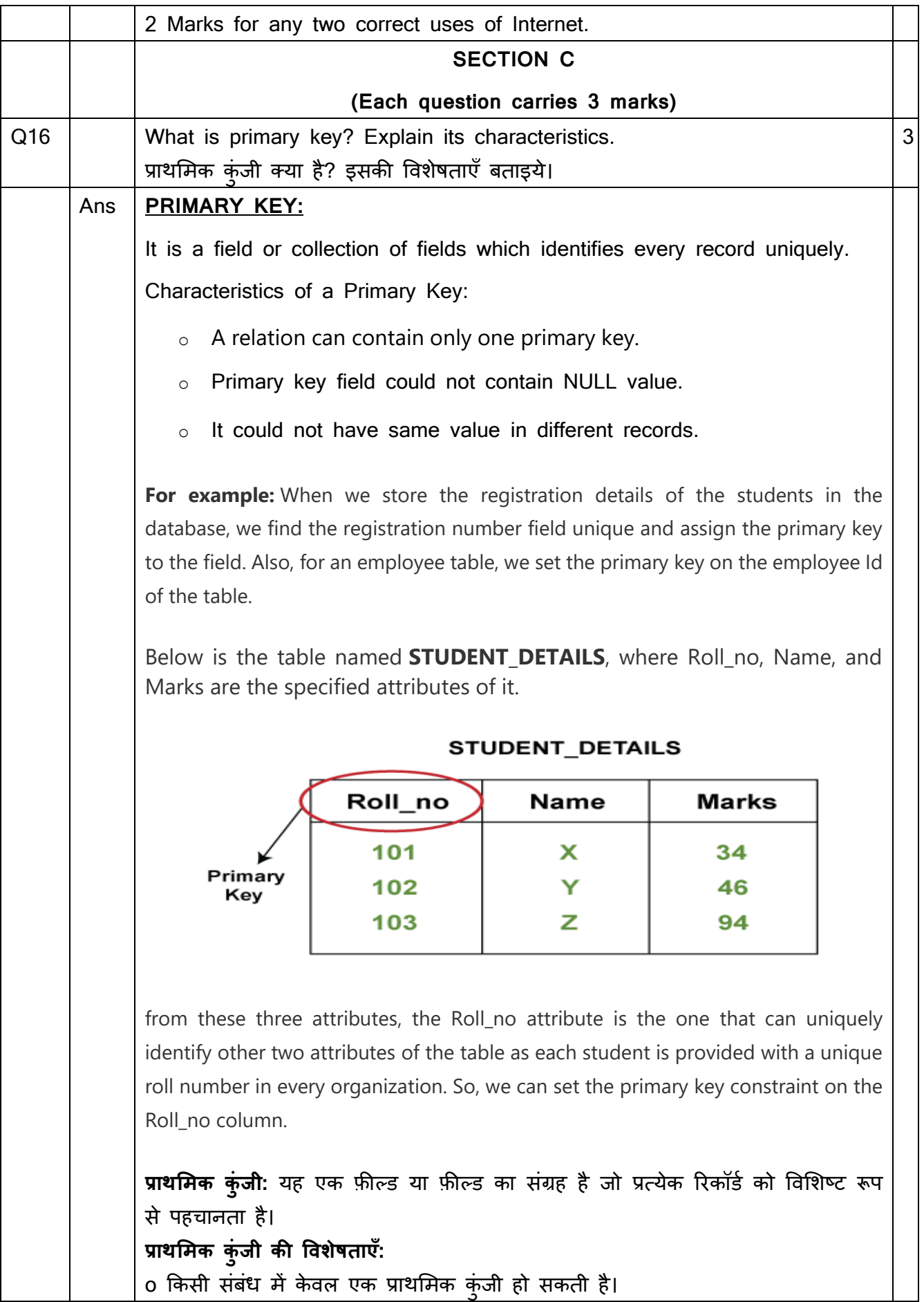

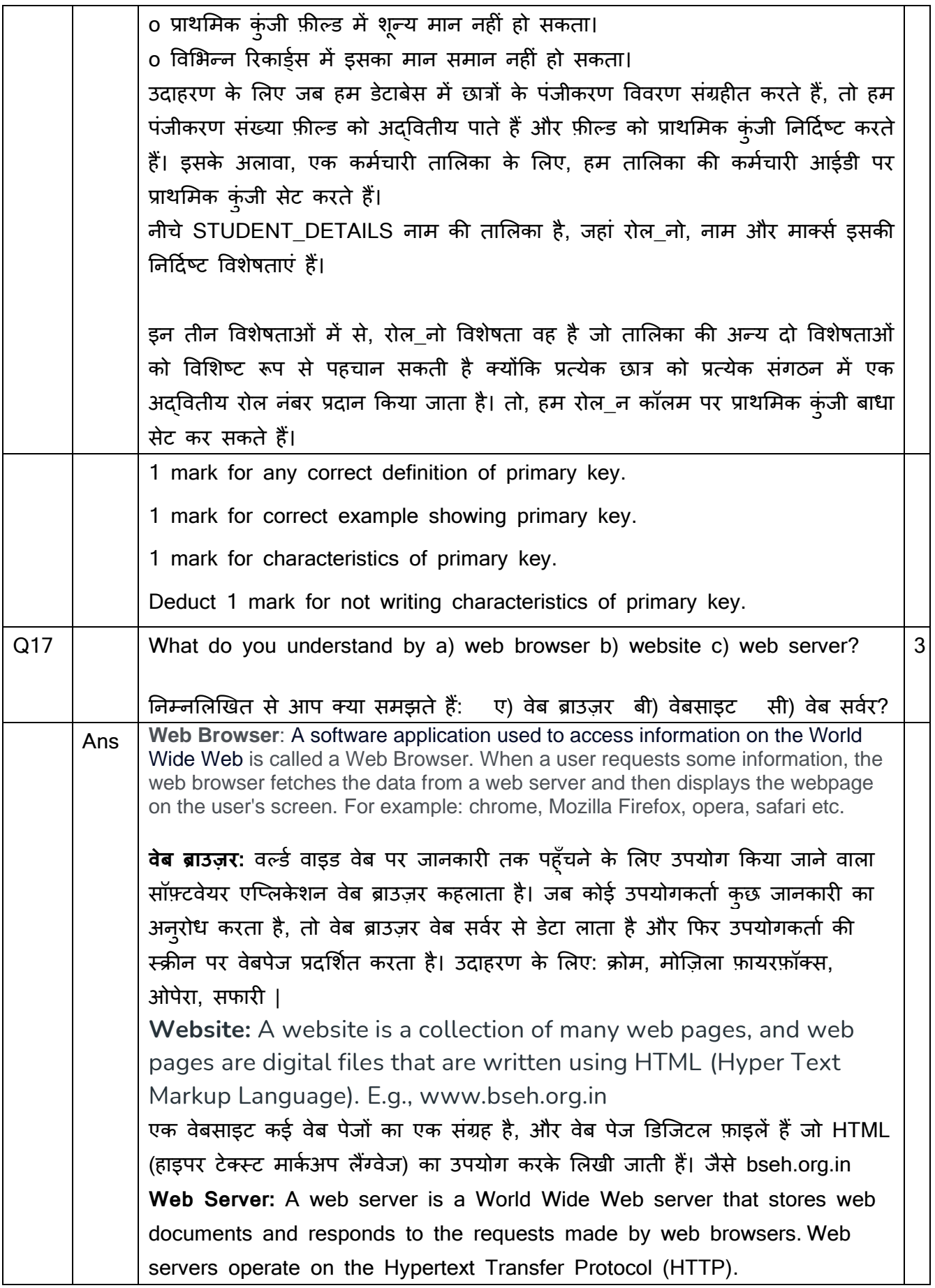

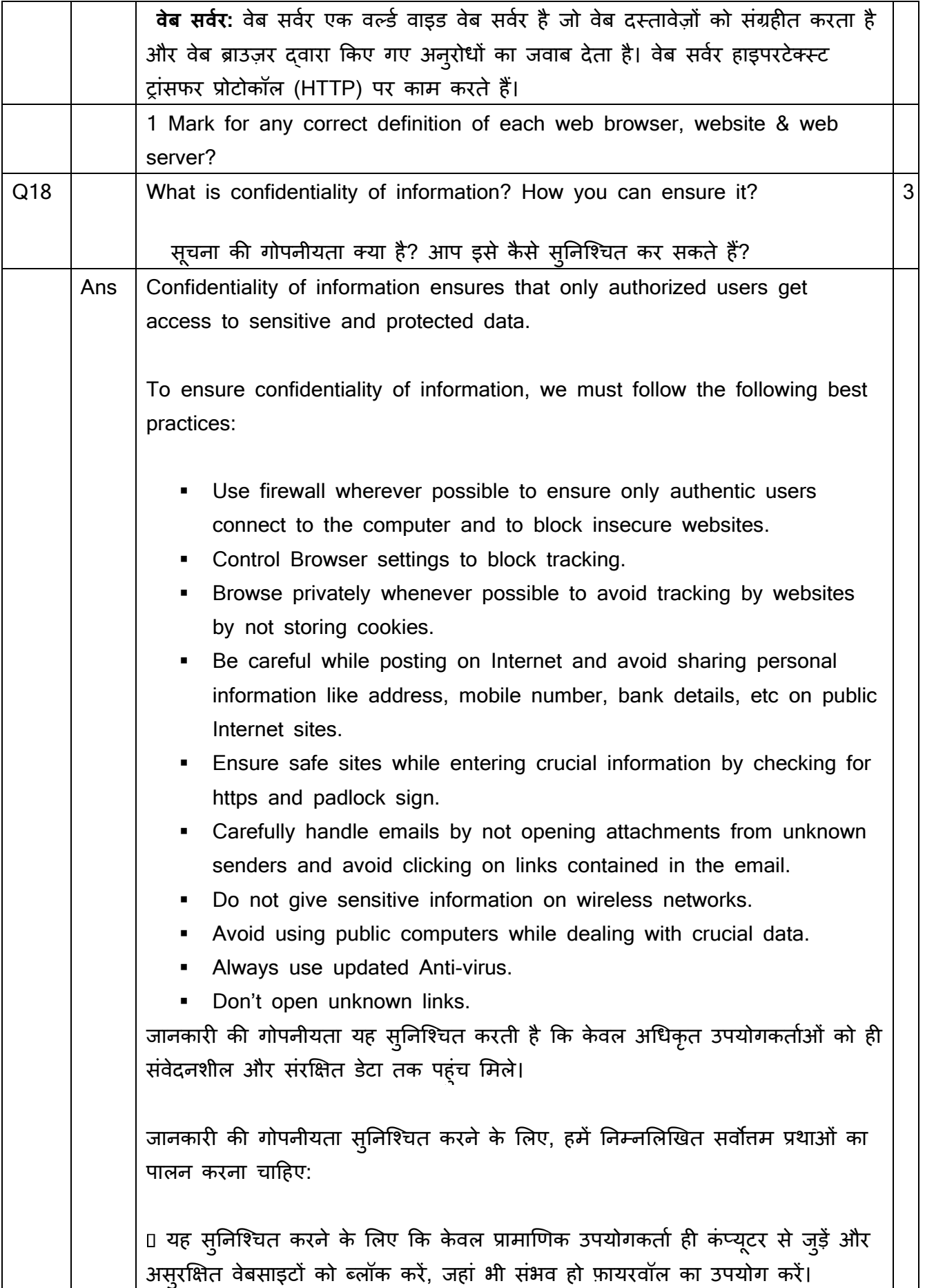

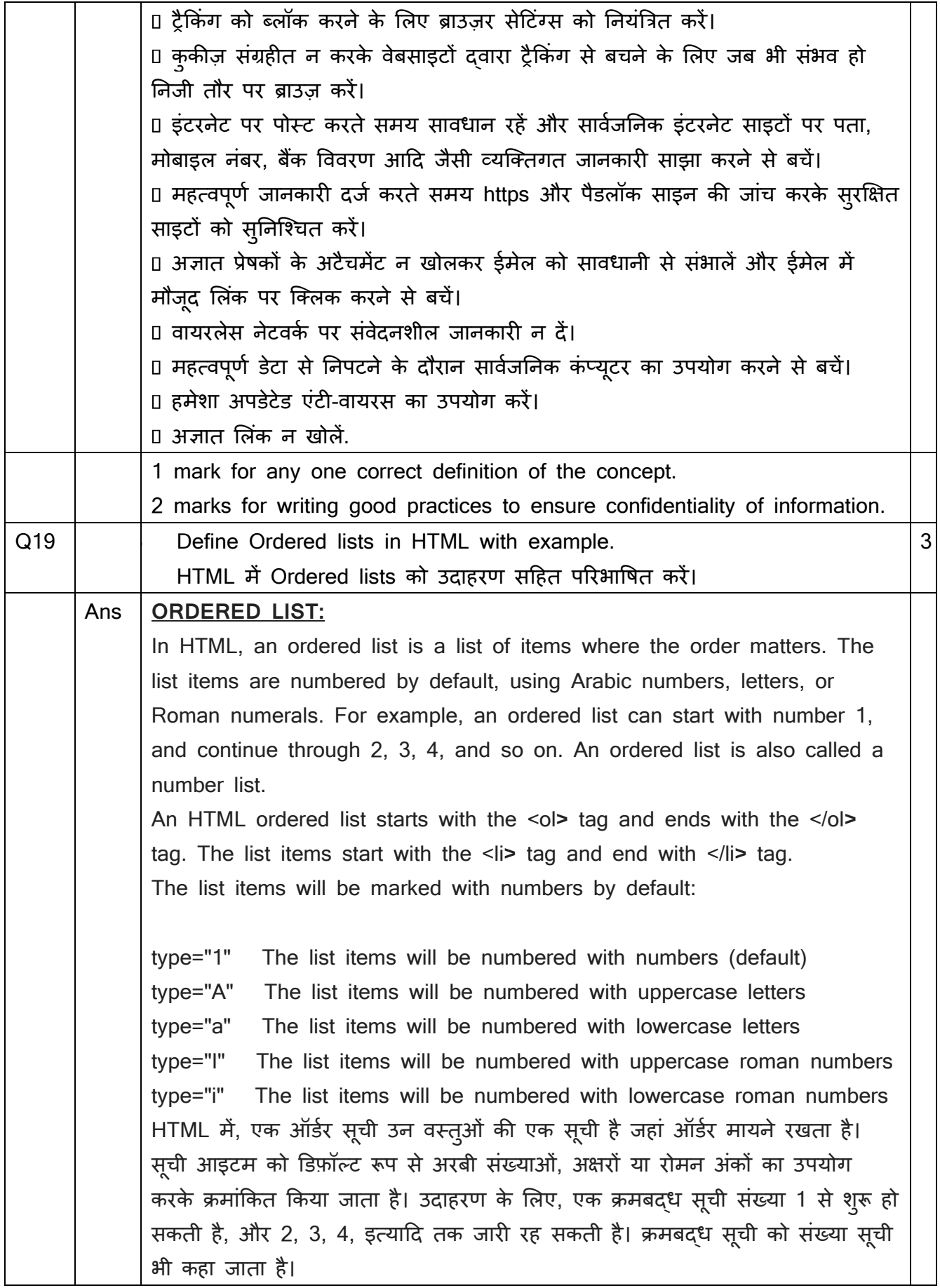

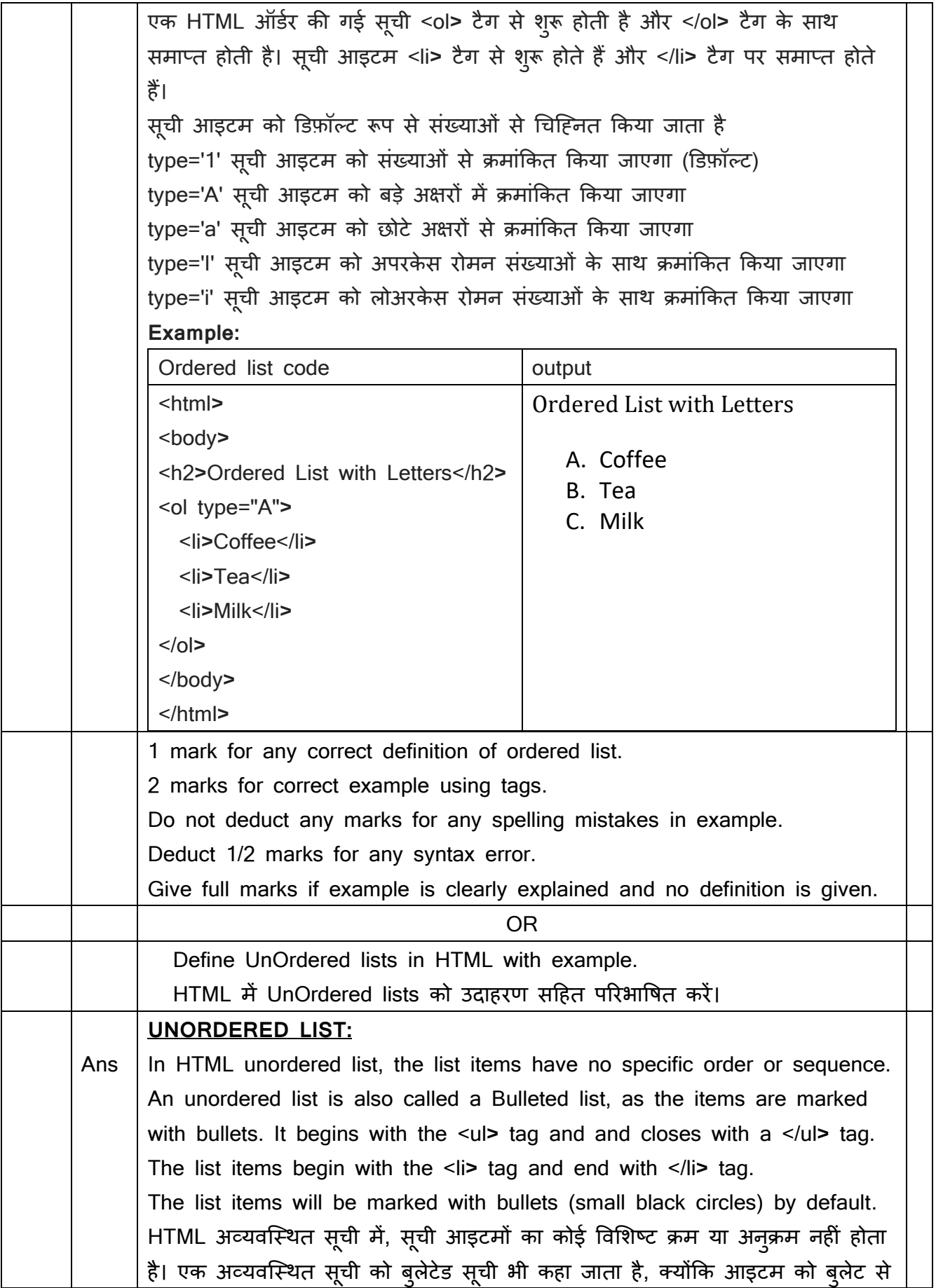

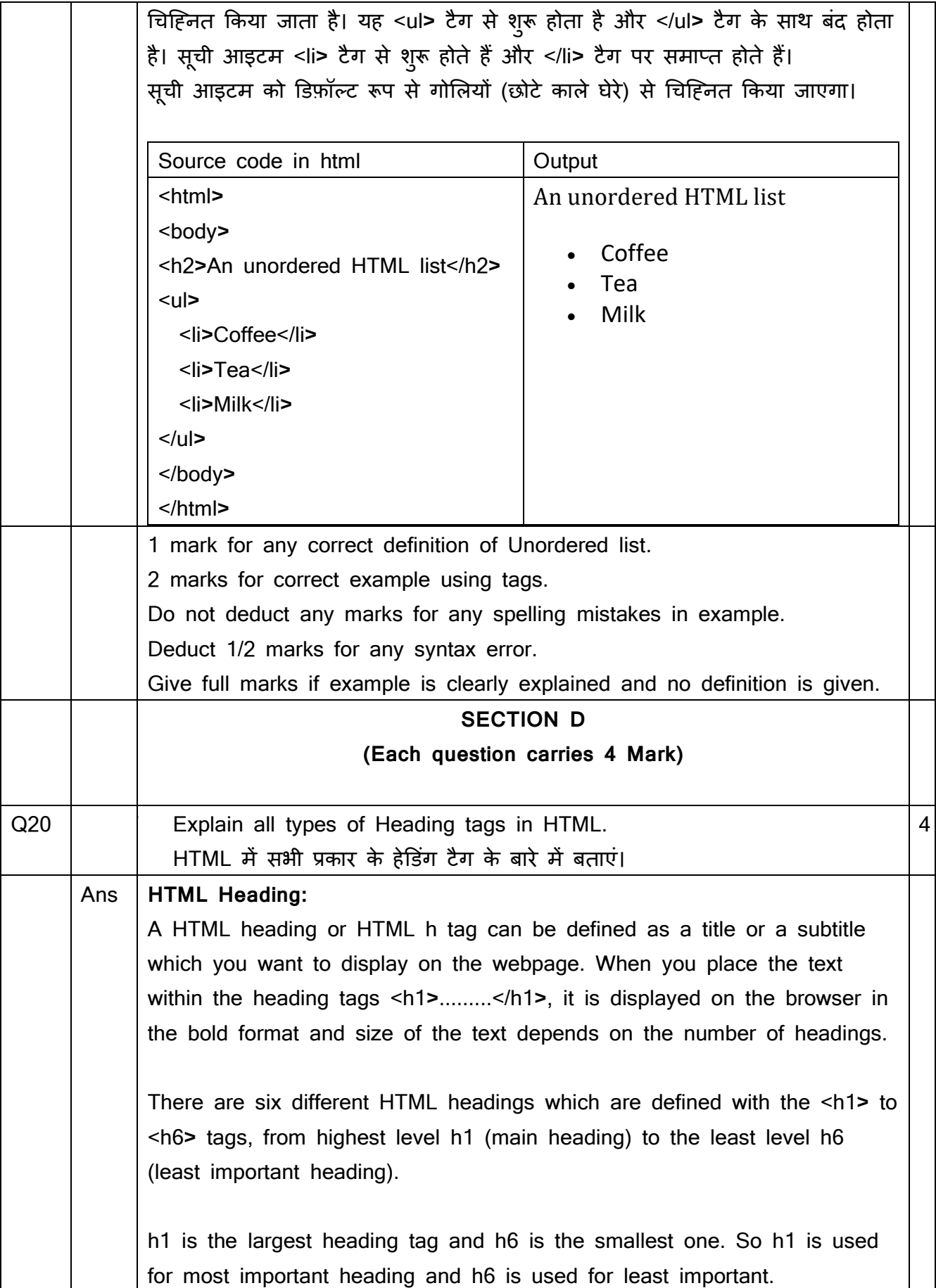

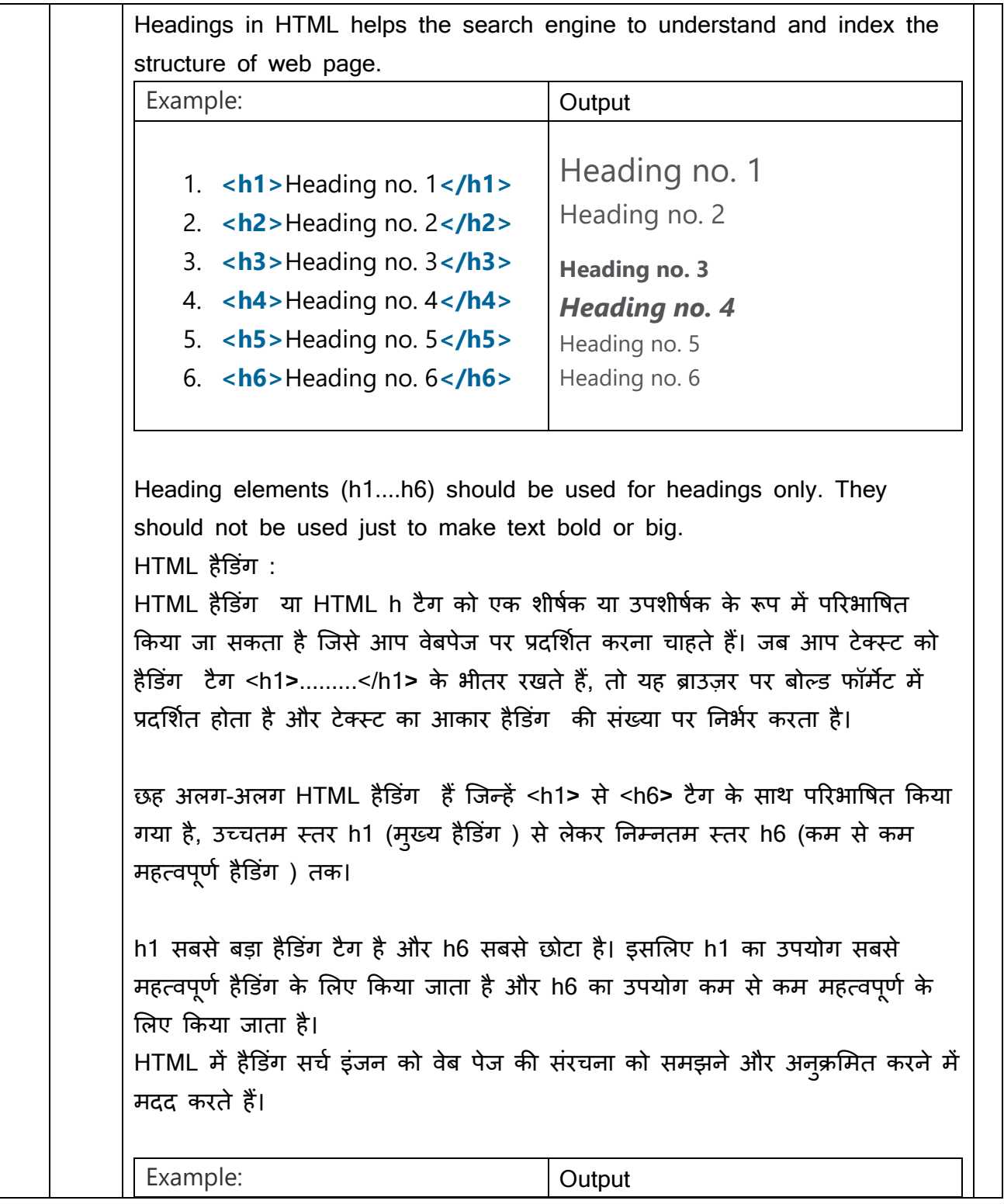

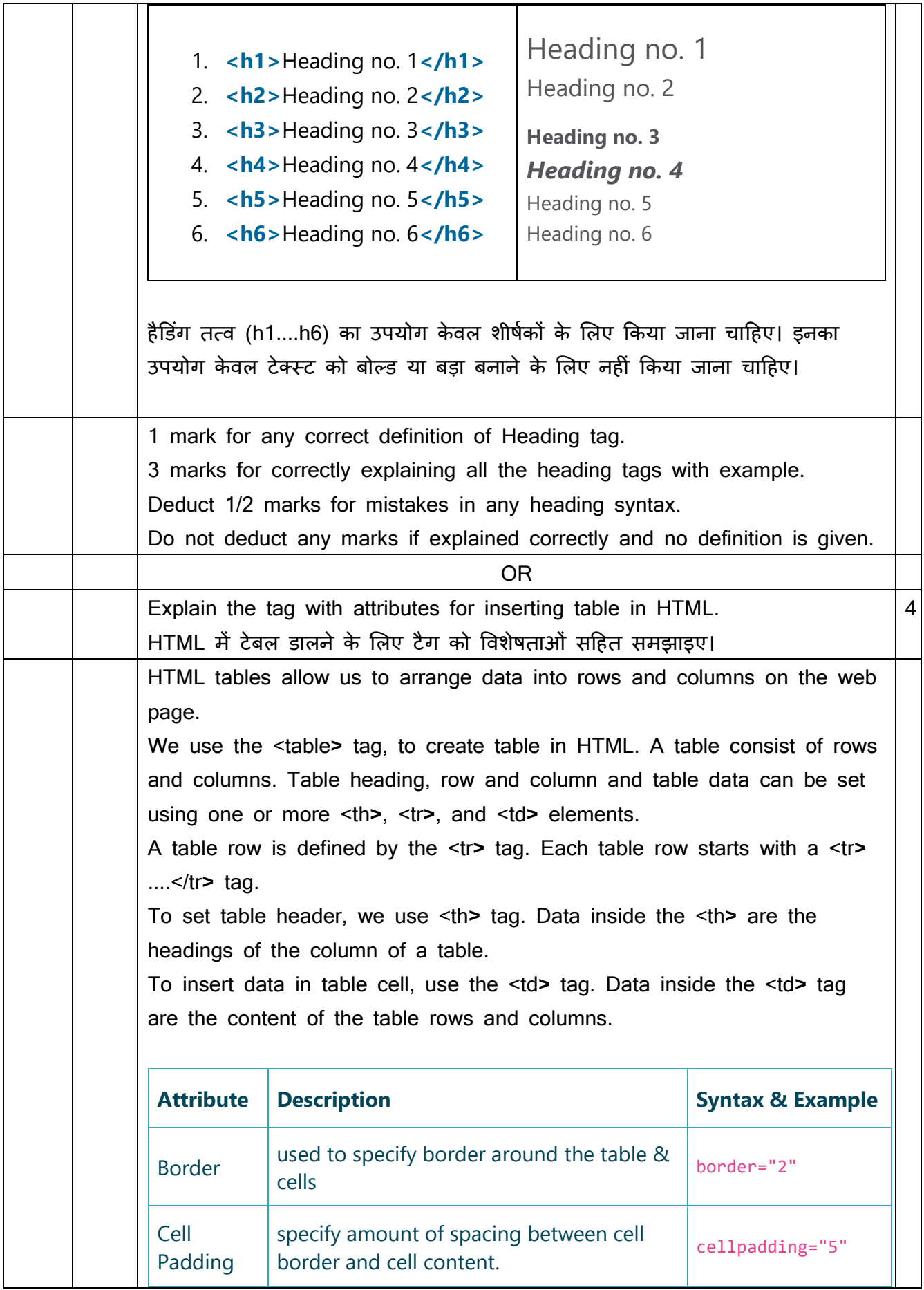

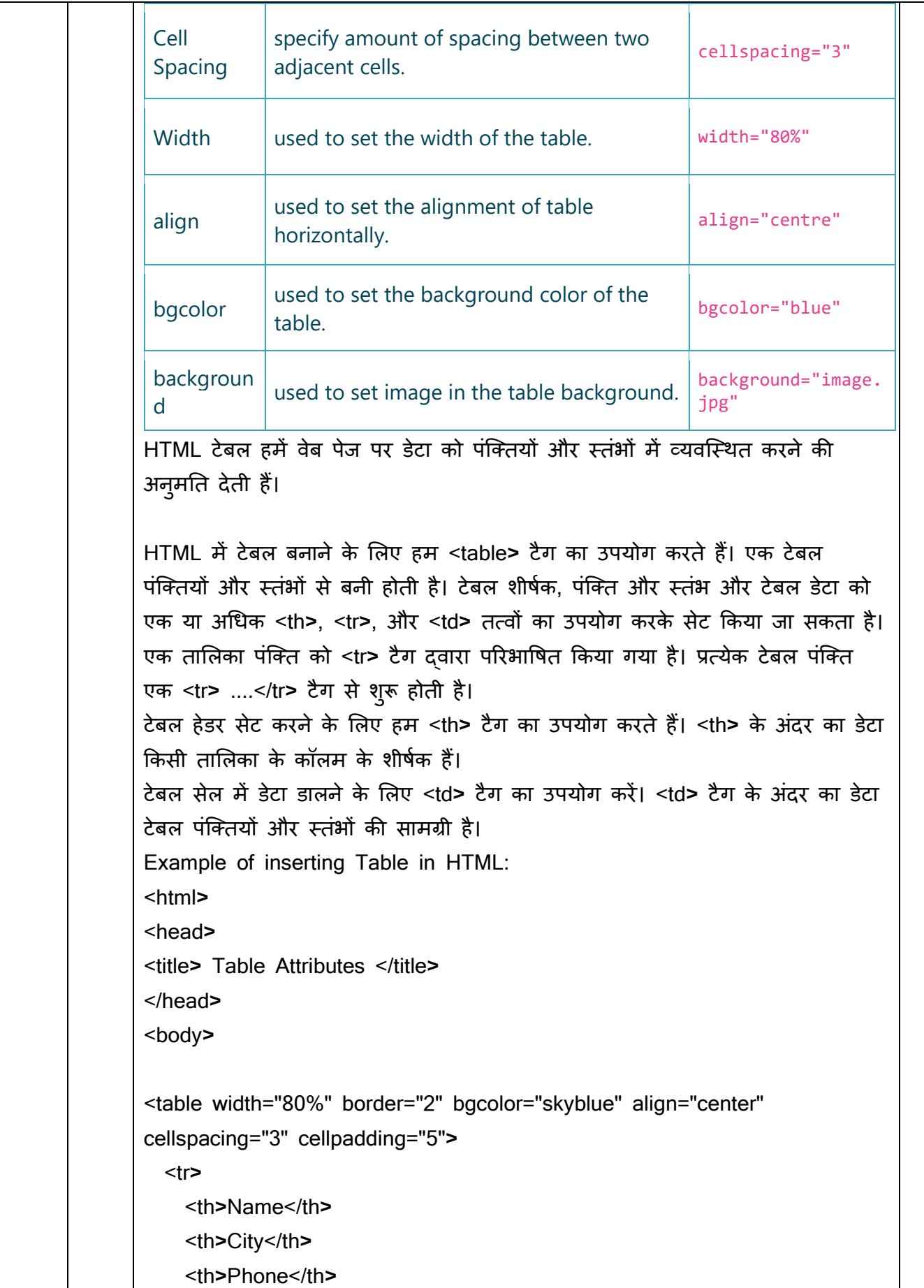

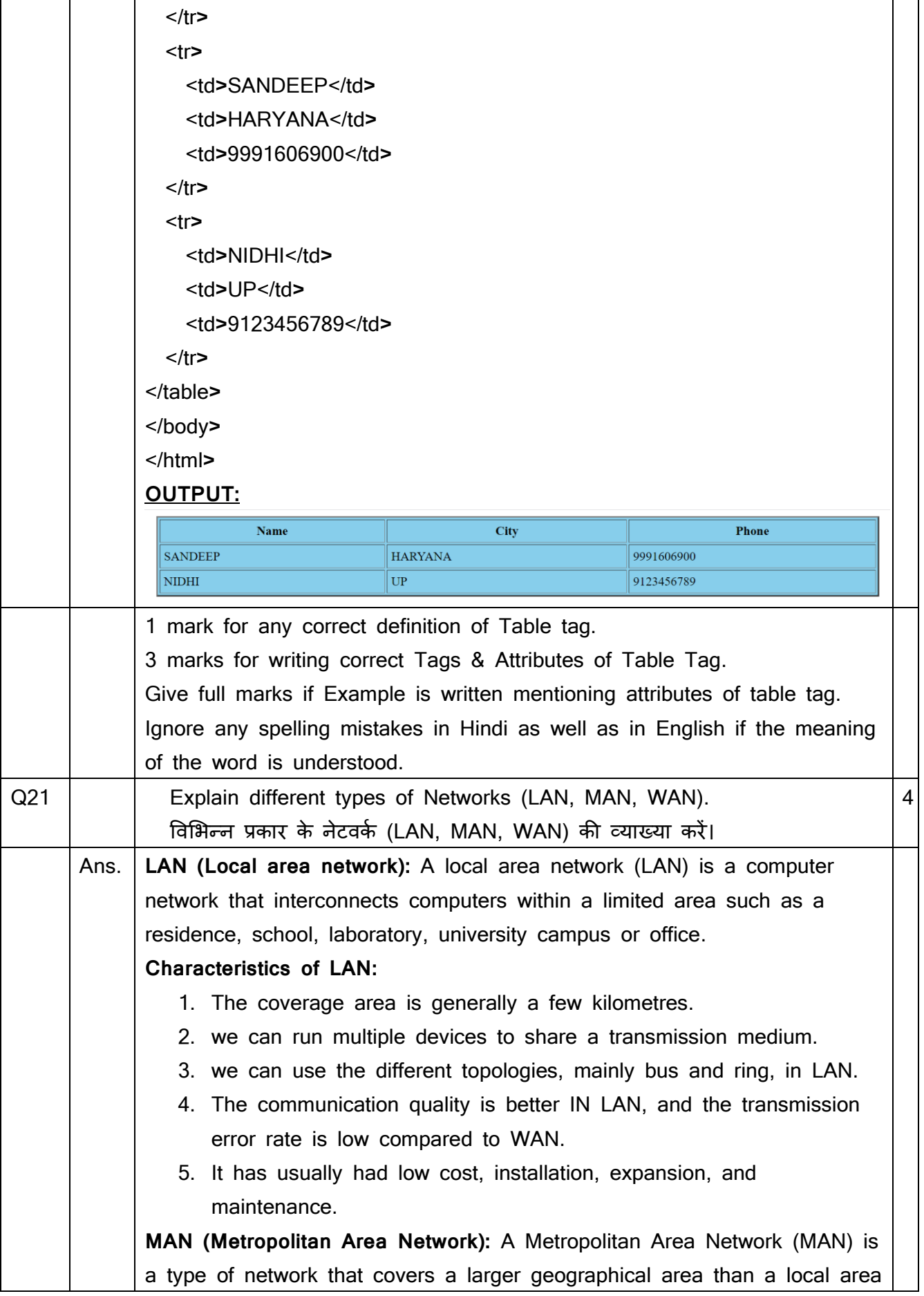

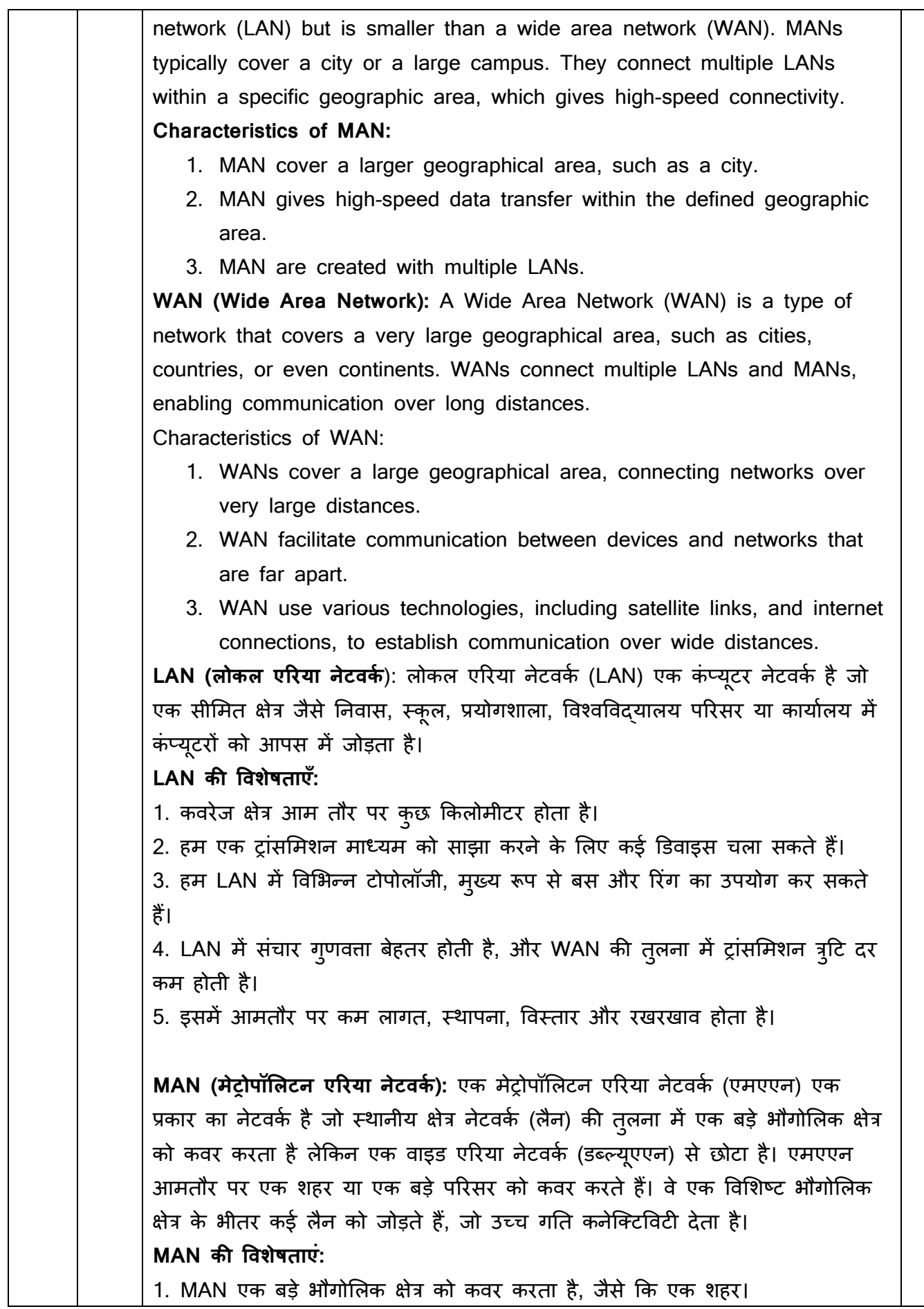

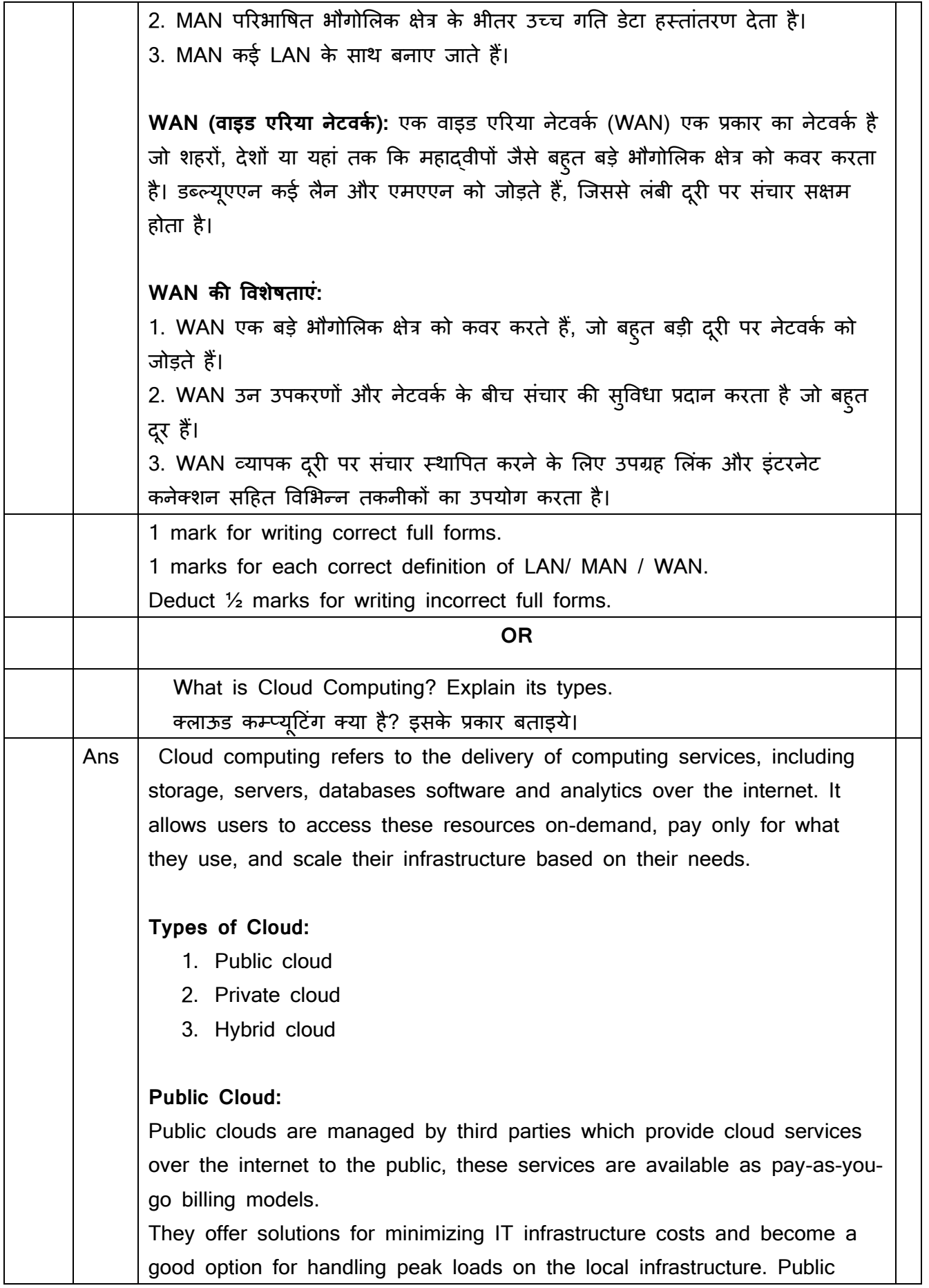

clouds are the go-to option for small enterprises, which can start their businesses without large upfront investments by completely relying on public infrastructure for their IT needs. The fundamental characteristics of public clouds are multitenancy. A public cloud is meant to serve multiple users, not a single customer. A user requires a virtual computing environment that is separated, and most likely isolated, from other users. **Enterprise P Enterprise Q Cloud Service Provider** User R **Advantages of using a public cloud are:** 1. High Scalability 2. Cost Reduction 3. Reliability and flexibility 4. Disaster Recovery **Disadvantages of using a Public cloud are:** 1. Loss of control over data 2. Data security and privacy 3. Limited Visibility 4. Unpredictable cost **Private cloud:** Private clouds are distributed systems that work on private infrastructure and provide the users with dynamic provisioning of computing resources. Instead of a pay-as-you-go model in private clouds, there could be other schemes that manage the usage of the cloud and proportionally billing of the different departments or sections of an enterprise. Private cloud providers are HP Data Centers, Ubuntu, Elastic-Private cloud, Microsoft, etc.

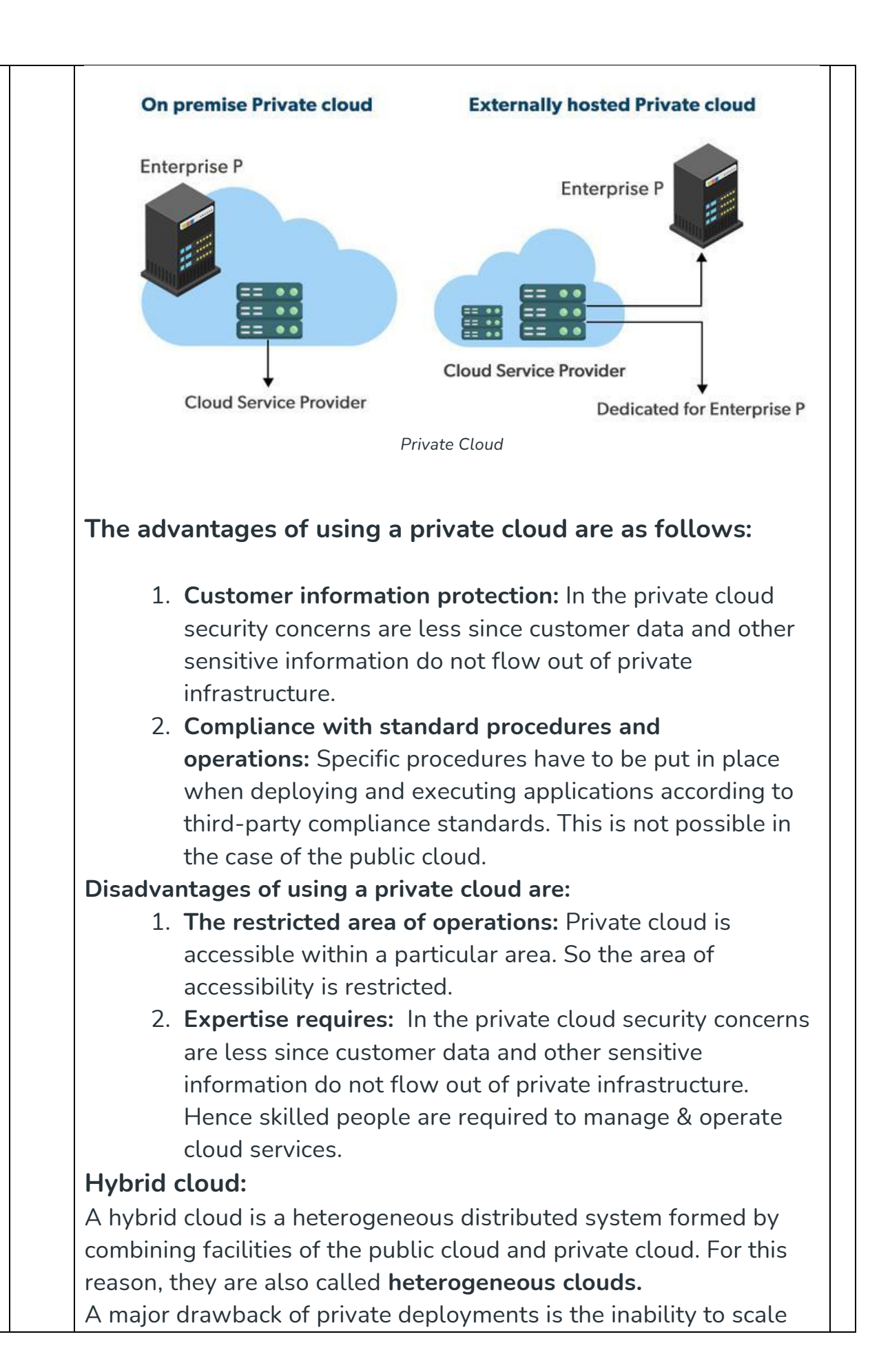

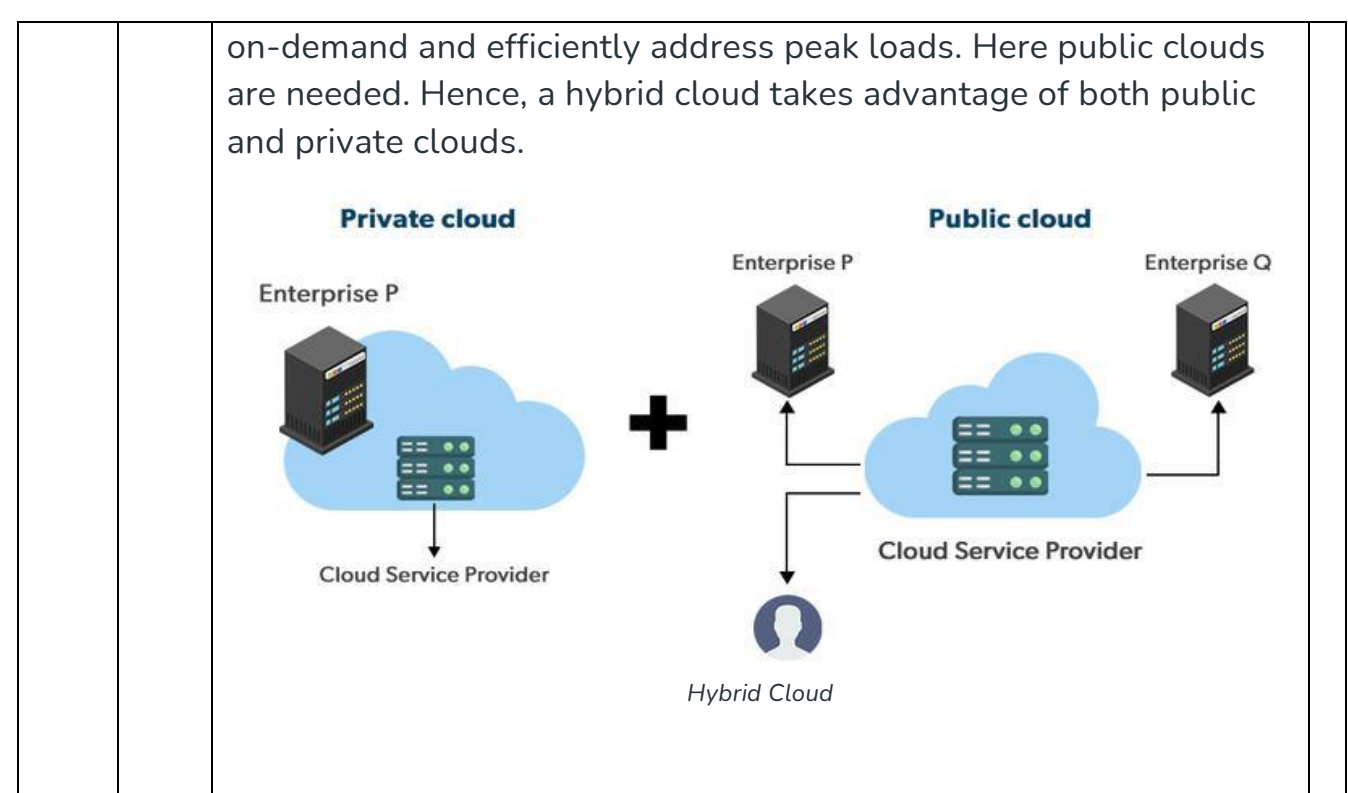

#### **Advantages of using a Hybrid cloud are:**

1) **Cost: Available at a cheap cost than other clouds because it is formed by a distributed system.**

**2) Speed:** It is efficiently fast with lower cost, It reduces the latency of the data transfer process.

**3) Security:** Most important thing is security. A hybrid cloud is totally safe and secure because it works on the distributed system network.

#### **Disadvantages of using a Hybrid cloud are:**

1. It's possible that businesses lack the internal knowledge necessary to create such a hybrid environment. Managing security may also be more challenging.

2. Managing a hybrid cloud may be more difficult. क्लाउड कंप्यूटिंग से तात्पर्य इंटरनेट पर स्टोरेज, सर्वर, डेटाबेस सॉफ्टवेयर और एनालिटिक्स सहित कंप्यूटिंग सेवाओं की डिलीवरी से है। यह उपयोगकर्ताओं को इन संसाधनों तक ऑन-डिमांड पहुंचने, केवल उनके उपयोग के लिए भुगतान करने और उनकी आवश्यकताओं के आधार पर उनके बुनियादी ढाचे को स्केल करने की अनुमति देता है।

**क्लाउि के प्रकार:**

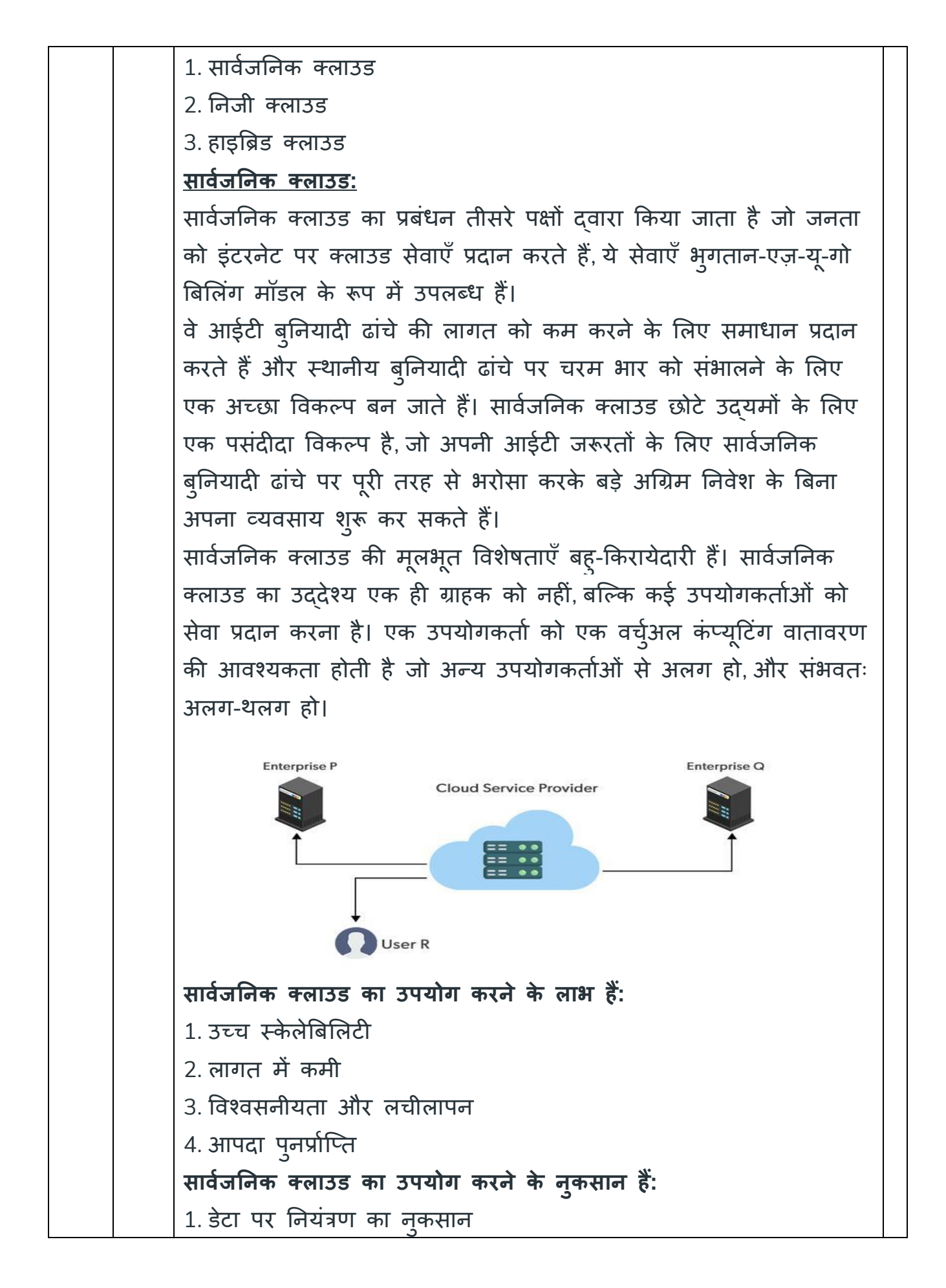

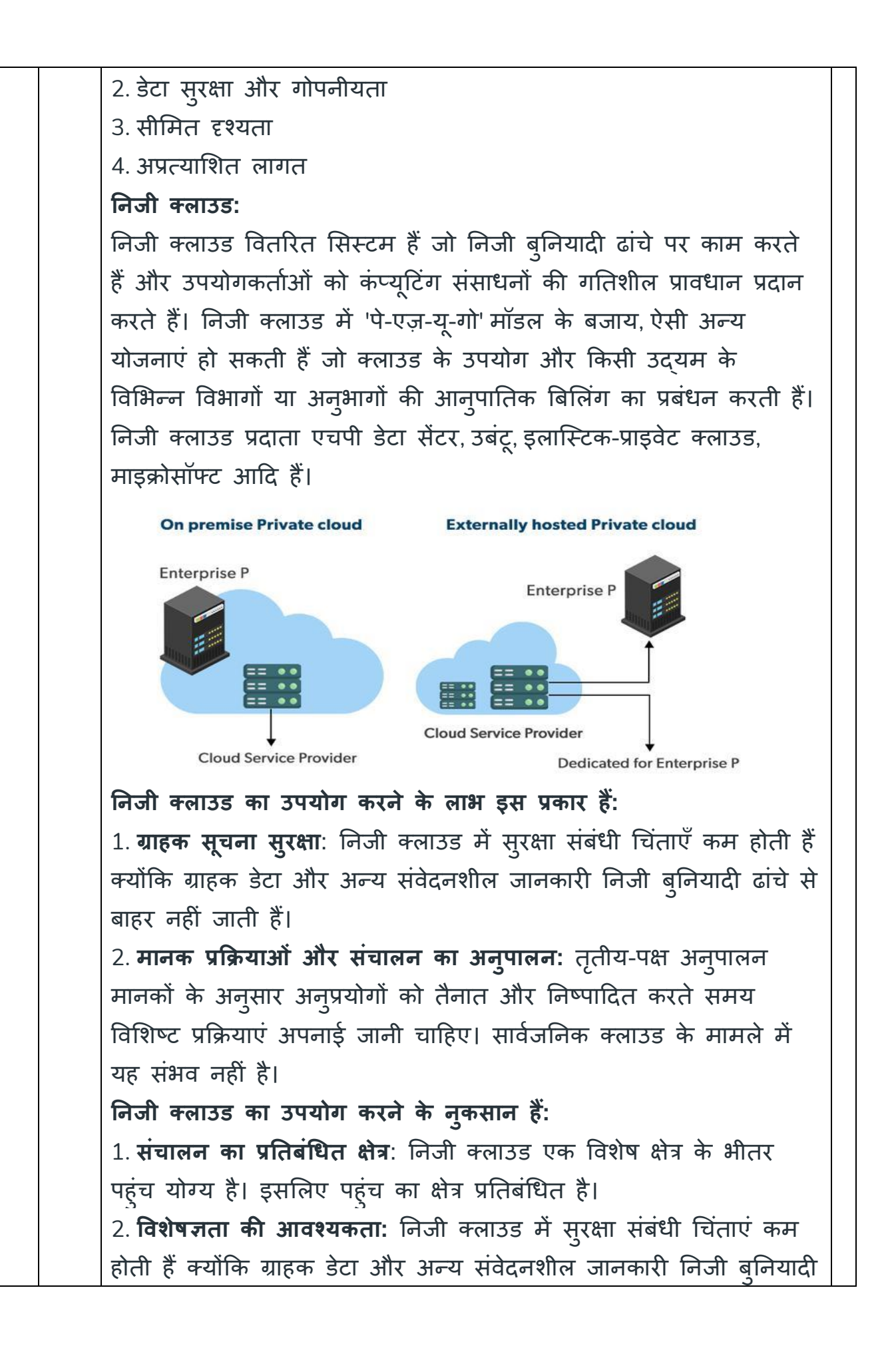

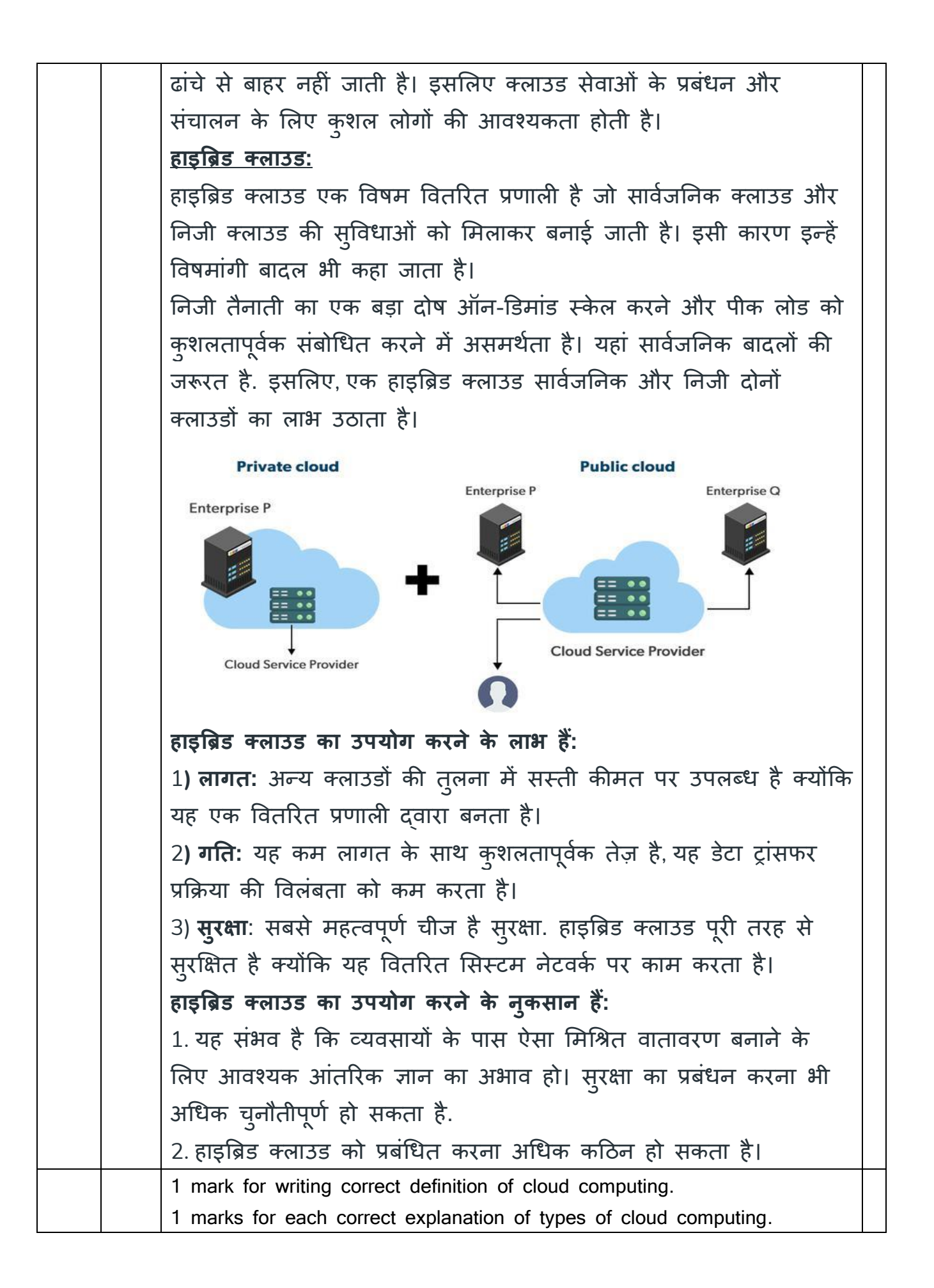